# **NCS 2024 Abstract Submission Guide**

## **1. Visit the call for abstracts page:**

#### **[https://www.neurocriticalcare.org/Events/Annual-Meeting/Call-for-Research-](https://www.neurocriticalcare.org/Events/Annual-Meeting/Call-for-Research-Abstracts)[Abstracts](https://www.neurocriticalcare.org/Events/Annual-Meeting/Call-for-Research-Abstracts)**

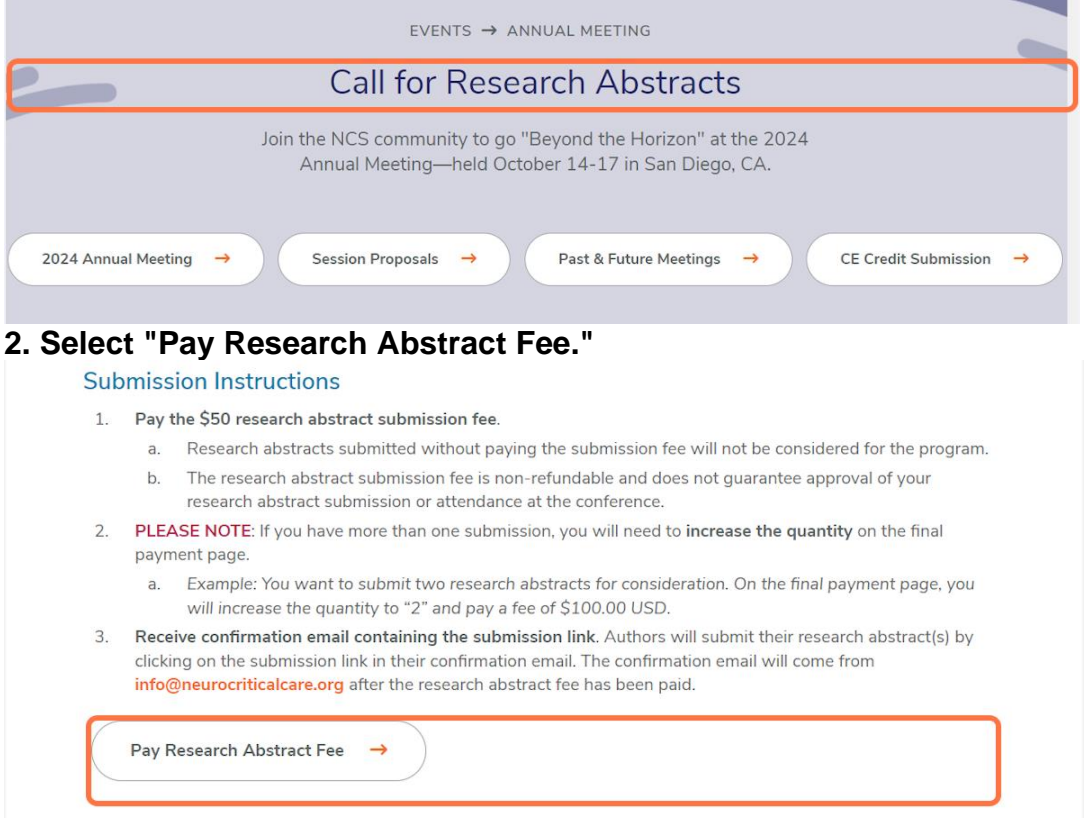

# **3. Log in with your member information.**

If you do not have an account, click "Create an account" and follow the instructions.

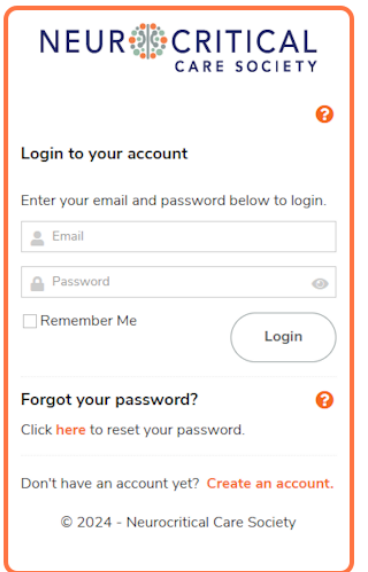

**4. Follow the prompts to pay the non-refundable \$50 USD research abstract submission fee.** We will not consider any abstracts that have not paid the fee. This fee does not guarantee approval of your research abstract submission or attendance at the conference.

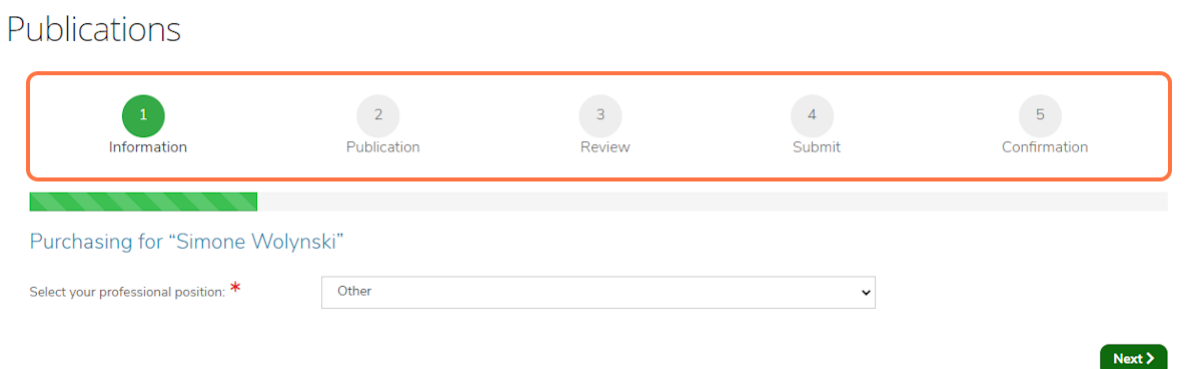

#### **5. Select "Abstract Submission Fee" as the merchandise.**

**PLEASE NOTE**: If you have more than one submission, you will need to **increase the quantity** on the final payment page.

*Example: You want to submit two research abstracts for consideration. On the final payment page, you will increase the quantity to "2" and pay a fee of \$100.00 USD*.

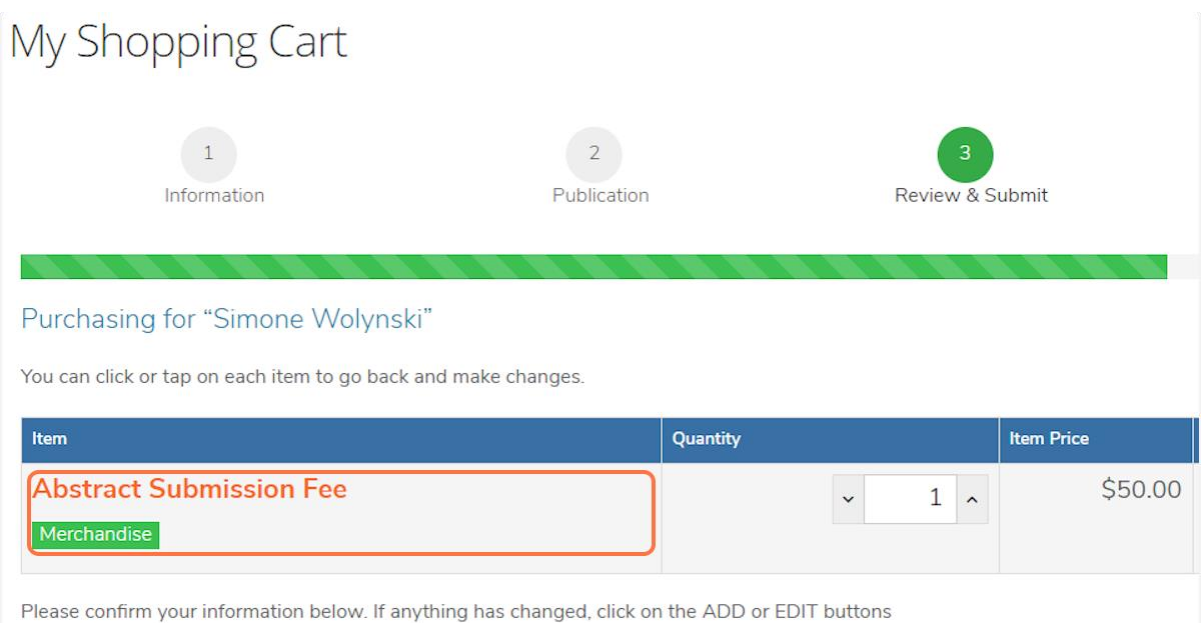

to modify.

**6. Click submit. You will receive a confirmation email containing the submission link.**

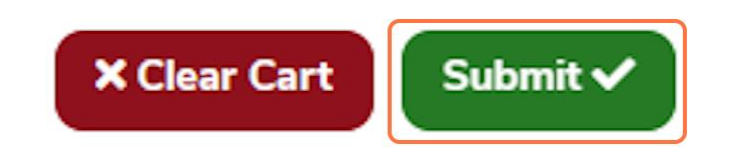

#### **7. Follow the submission link in your confirmation email.**

Use your NCS login cre[dentials and be sure to read the "Announceme](https://ssl.linklings.net/conferences/ncs/)nts" section. If you do not have an account, click "Create an Account", and follow the instructions. **PLEASE NOTE:** The NCS submission site is separate from the NCS website. You must use the external site to submit your abstract(s).

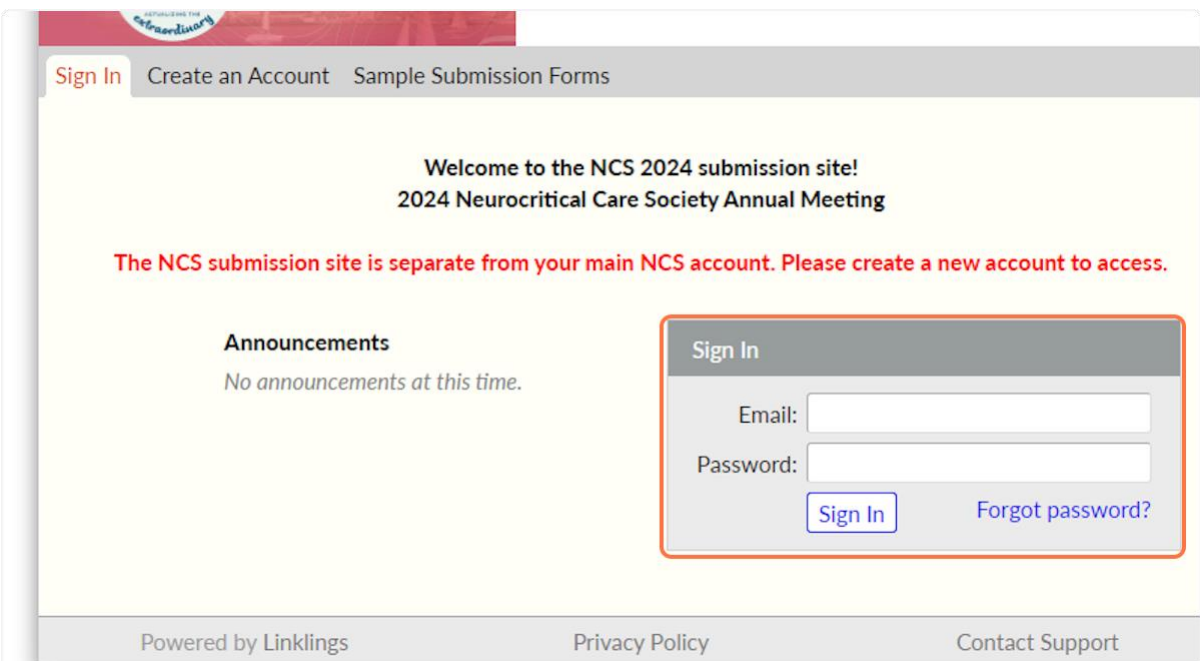

## **8. Click "Make a New Submission."**

If you paid multiple abstract fees (e.g., paid \$100 USD for two submissions), you must complete a separate form for each abstract.

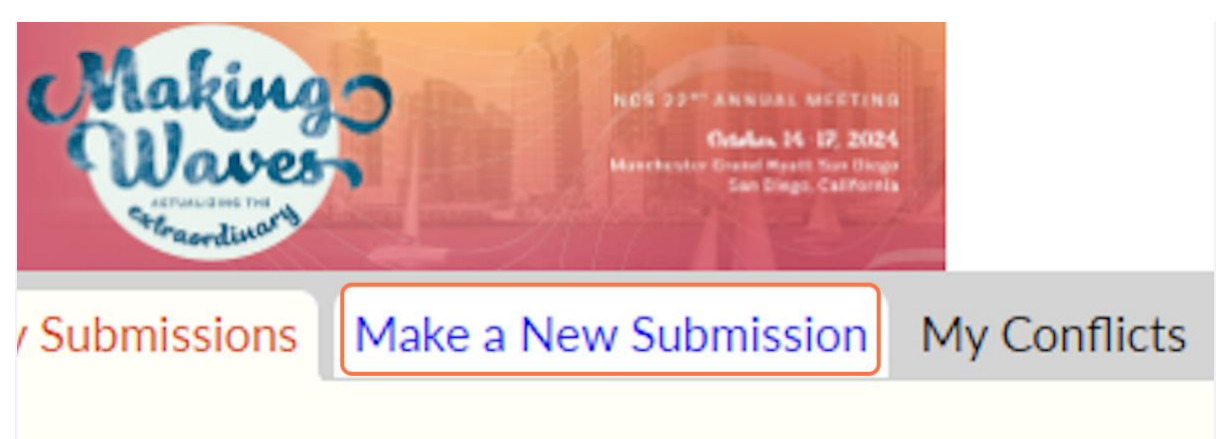

**9. Select 'Abstract.'**

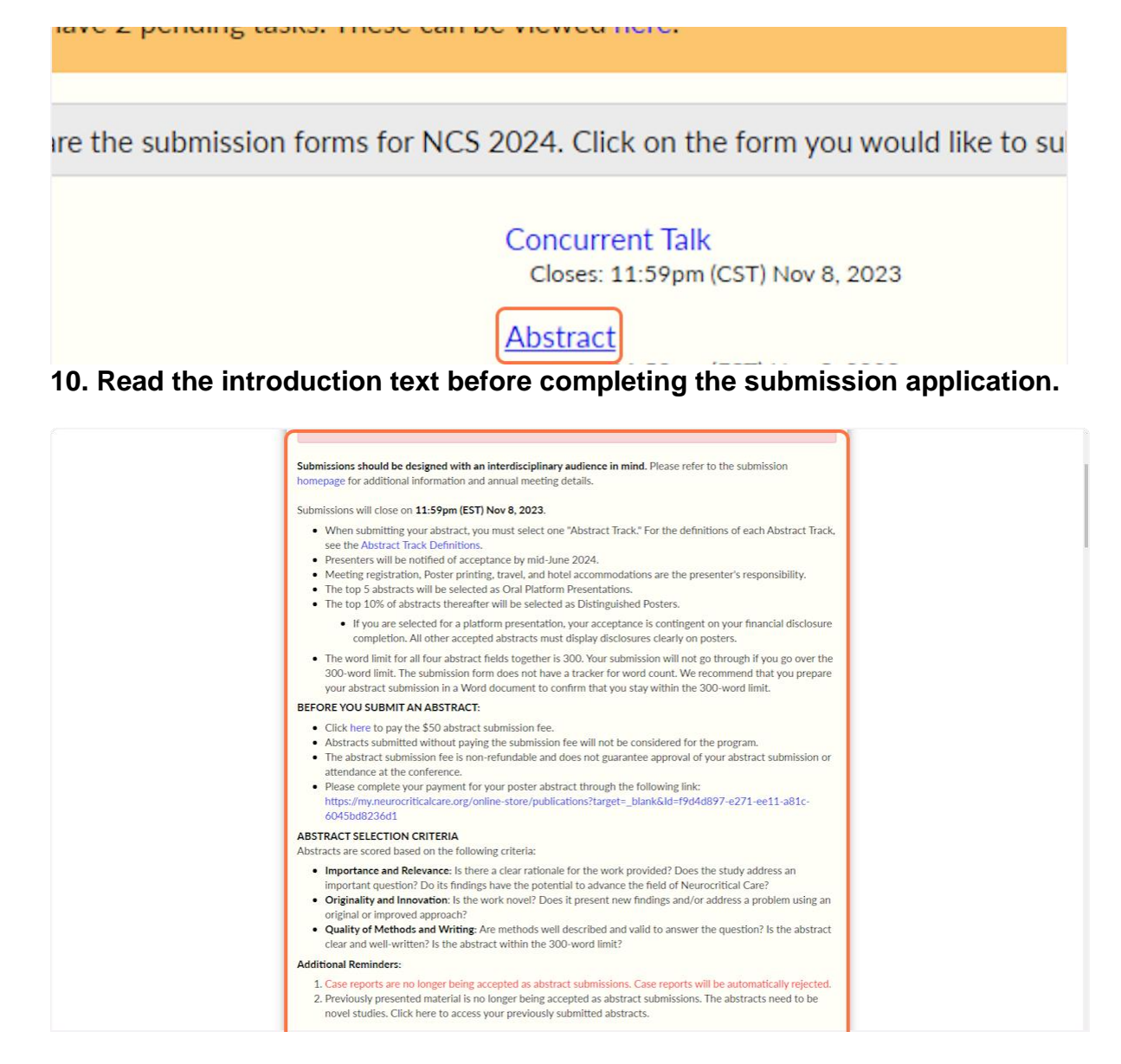

#### **11. Select 'Submit as Completed' or select 'Save as Draft' to return to your application later.**

**PLEASE NOTE:** Your application will not be reviewed until you click 'Submit as Completed.'

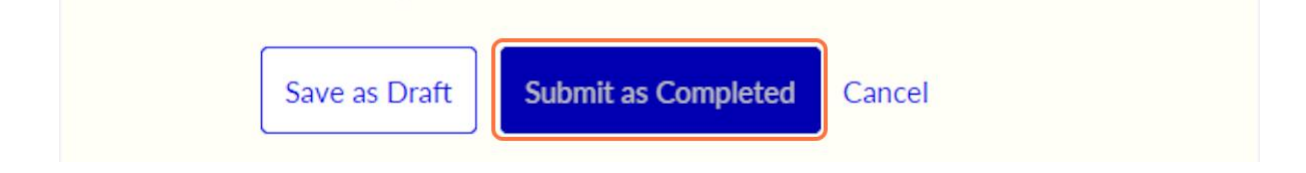